МИНИСТЕРСТВО НАУКИ И ВЫСШЕГО ОБРАЗОВАНИЯ РОССИЙСКОЙ ФЕДЕРАЦИИ Федеральное государственное бюджетное образовательное учреждение высшего образования

«Кубанский государственный университет» Факультет компьютерных технологий и прикладной математики

ВЕРЖДАЮ: форектор по учебной работе, кажеству образования - первый pektop Т.А. Хагуров «28» мая 2021 г.

# РАБОЧАЯ ПРОГРАММА УЧЕБНОЙ ДИСЦИПЛИНЫ

# **Б1.В.ДВ.02.02 «ТЕОРИЯ ОПТИМАЛЬНОГО ПОРТФЕЛЯ ЦЕННЫХ БУМАГ»**

Направление подготовки 01.04.02 Прикладная математика и информатика Направленность (профиль) Математическое и информационное обеспечение экономической деятельности

Программа подготовки Академическая

Форма обучения Очная

Квалификация выпускника Магистр

Краснодар 2021

Рабочая программа дисциплины «ТЕОРИЯ ОПТИМАЛЬНОГО ПОРТФЕЛЯ ЦЕННЫХ БУМАГ» составлена в соответствии с Федеральным государственным образовательным стандартом высшего образования (ФГОС ВО) по направлению подготовки 01.04.02 Прикладная математика и информатика, направленность (профиль): Математическое и информационное обеспечение экономической деятельности.

 $\overline{2}$ 

Программу составила:

Н.М. Сеидова, канд. физ.-мат. наук, доц. КПМ

Рабочая программа дисциплины утверждена на заседании кафедры прикладной математики, протокол № 10 от 20.05.2021 г.

Заведующий кафедрой (разработчика) д.ф.-м.н., профессор М.Х. Уртенов

Рабочая программа дисциплины обсуждена на заседании кафедры: - прикладной математики, протокол № 10 от 20.05.2021 г. Заведующий кафедрой (выпускающей) д.ф.-м.н., профессор М.Х. Уртенов

Утверждена на заседании учебно-методической комиссии факультета компьютерных технологий и прикладной математики протокол № 1 от 21.05.2021 г.

Председатель УМК факультета Коваленко А.В, к.э.н., доцент

Рецензенты:

Шапошникова Татьяна Леонидовна.

Доктор педагогических наук, кандидат физико-математических наук, профессор. Почетный работник высшего профессионального образования РФ. Директор института фундаментальных наук (ИФН) ФГБОУ ВО «КубГТУ».

Марков Виталий Николаевич.

Доктор технических наук. Профессор кафедры информационных систем и программирования института компьютерных систем и информационной безопасности (ИКСиИБ) ФГБОУ ВО «КубГТУ».

Cont

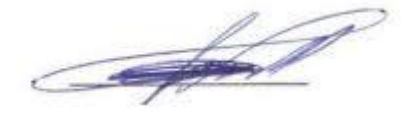

## **1. Цели и задачи учебной дисциплины**

**1.1 Цели** изучения дисциплины определены государственным образовательным стандартом высшего образования и соотнесены с общими целями образовательной программы по направлению подготовки «Прикладная математика и информатика», в рамках которой преподается дисциплина.

**Целью** освоения учебной дисциплины «ТЕОРИЯ ОПТИМАЛЬНОГО ПОРТФЕЛЯ ЦЕННЫХ БУМАГ» является формирование у будущих специалистов твердых теоретических знаний и практических навыков работы на рынке ценных бумаг, основных фондовых биржах и прогнозирования необходимых финансово-экономических показателей.

## **1.2 Задачи дисциплины:**

1. актуализация и развитие знаний в области современных экономикоматематических методов и моделей рынка ценных бумаг;

2. знакомство с различными приложениями этих методов при работе на основных фондовых биржах;

3. применение научных знаний о современных экономико-математических методов и моделей рынка ценных бумаг для работы на рынке ценных бумаг, основных фондовых биржах и прогнозировании необходимых финансово-экономических показателей.

4. развитие навыков работы на рынке ценных бумаг, основных фондовых биржах и прогнозирования необходимых финансово-экономических показателей;

5. овладение инновационными технологиями, инновационными навыками работы на рынке ценных бумаг, основных фондовых биржах и прогнозировании необходимых финансово-экономических показателей.

# **1.3 Место учебной дисциплины в структуре ООП ВО**

Дисциплина «ТЕОРИЯ ОПТИМАЛЬНОГО ПОРТФЕЛЯ ЦЕННЫХ БУМАГ» относится к «Часть, формируемая участниками образовательных отношений» дисциплинам по выбору (Б1.В.ДВ.2).

Данная дисциплина тесно связана с дисциплинами «Современные методы биржевой торговли», «Математическое и информационное обеспечение инвестиционной деятельности».

# **1.4 Перечень планируемых результатов обучения по дисциплине, соотнесенных с планируемыми результатами освоения образовательной программы**

Компетенции обучающегося, формируемые в результате освоения курса «ТЕОРИЯ ОПТИМАЛЬНОГО ПОРТФЕЛЯ ЦЕННЫХ БУМАГ»:

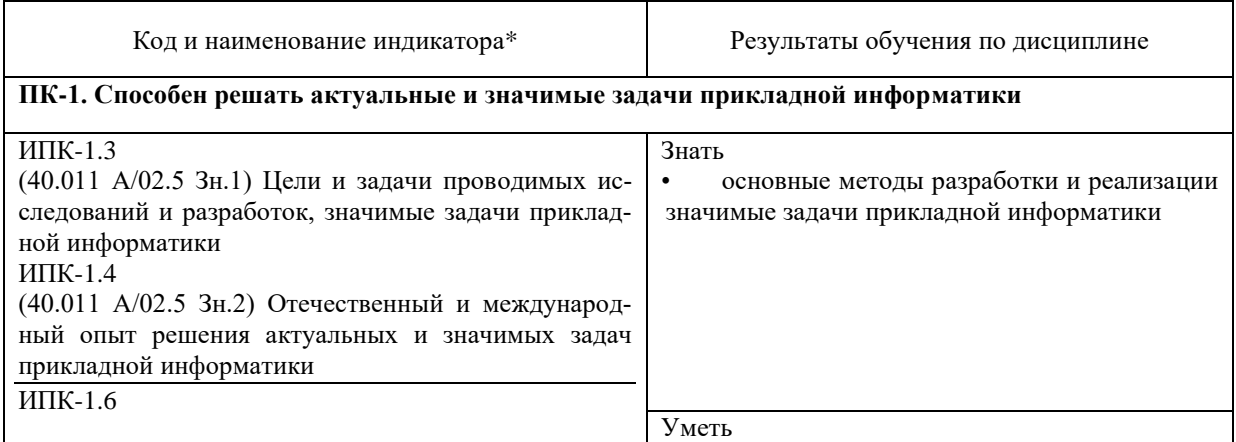

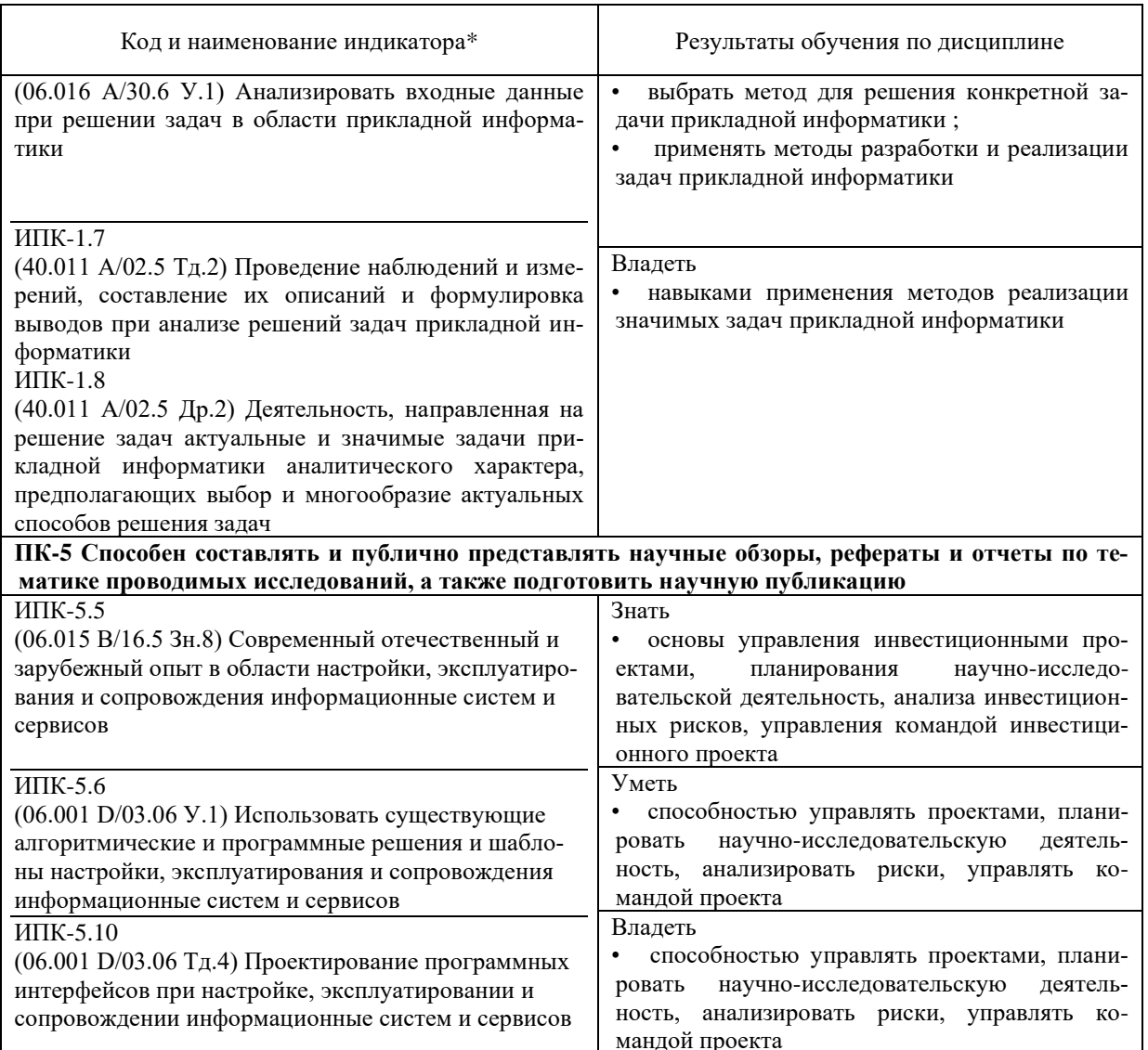

Результаты обучения по дисциплине достигаются в рамках осуществления всех видов контактной и самостоятельной работы обучающихся в соответствии с утвержденным учебным планом.

Индикаторы достижения компетенций считаются сформированными при достижении соответствующих им результатов обучения.

## 2. Структура и содержание дисциплины

### 2.1 Распределение трудоемкости дисциплины по видам работ

Общая трудоёмкость дисциплины составляет 2 зач.ед. (72 часа), их распределение по видам работ представлено в таблице

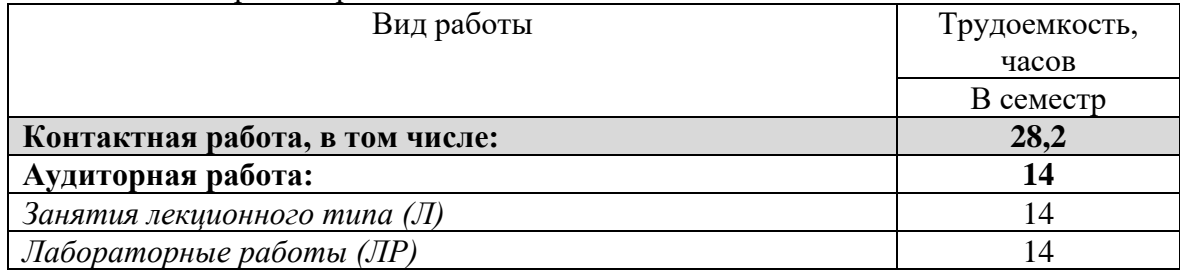

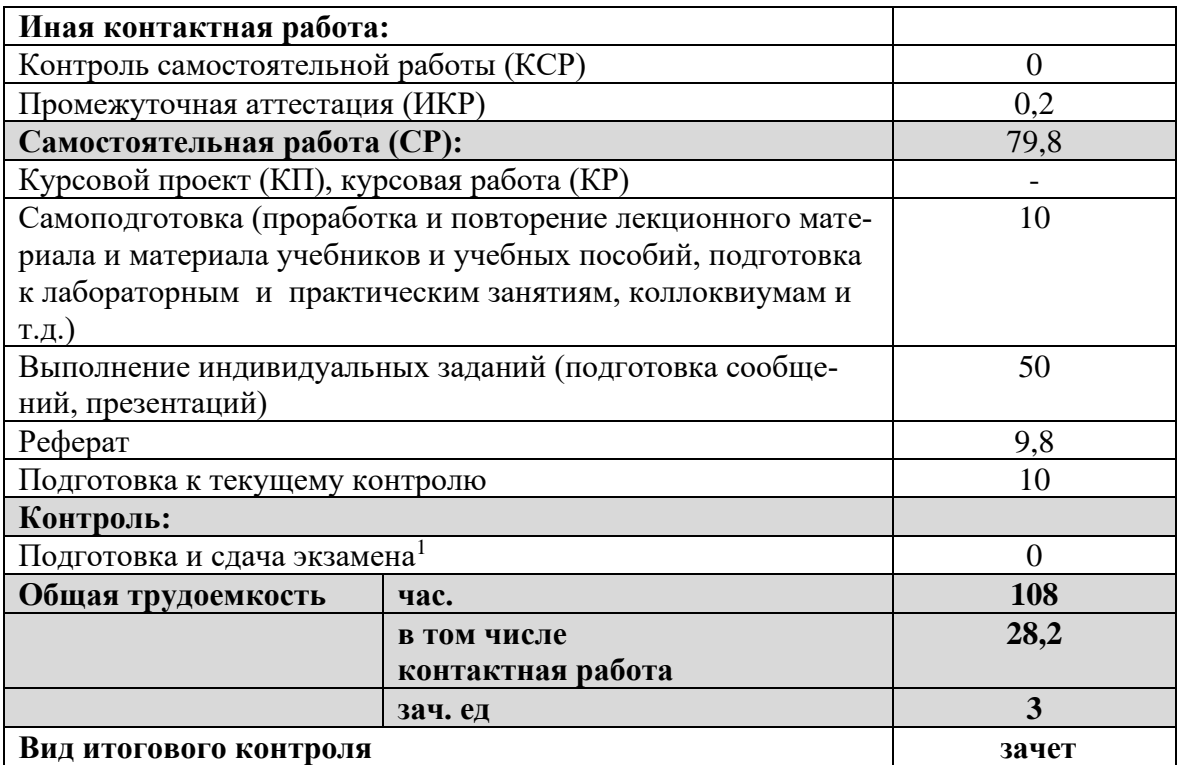

2.2 Структура учебной дисциплины<br>Распределение видов учебной работы и их трудоемкости по разделам дисциплины. Разделы дисциплины, изучаемые в 11 семестре

| No<br>n/n |                                                                                                    | <b>Всего</b><br>$mpy$ do- | Аудиторные за-<br>нятия       |                |                            | Самос<br>-кот |
|-----------|----------------------------------------------------------------------------------------------------|---------------------------|-------------------------------|----------------|----------------------------|---------------|
|           | Наименование раздела, темы                                                                                                    | $e_{M}$ -<br>кость        | Bce-<br>$\Gamma$ <sup>0</sup> | Лек<br>ЦИИ     | $\int \mathbf{a}$ -<br>бо- | тель<br>ная   |
|           |                                                                                                    |                           |                               |                | pa-<br>тор<br>ные          | работа        |
| 1.        | Ценные бумаги. Методы оценки эффек-<br>тивности и риска.                                                                               | 14                        | $\overline{4}$                | $\overline{2}$ | $\overline{2}$             | 10            |
| 2.        | Портфели ценных бумаг и их характери-<br>стики.                                                                                        | 14                        | $\overline{4}$                | $\overline{2}$ | $\overline{2}$             | 10            |
| 3.        | Графические методы анализа и прогноза<br>изменения тенденций. Индикаторы раз-<br>ворота. Частотные характеристики этих<br>индикаторов. | 14                        | $\overline{4}$                | $\overline{2}$ | $\overline{2}$             | 10            |
| 4.        | Использование осцилляторов для анализа<br>и прогноза изменения тенденций                                                               | 14                        | $\overline{A}$                | $\overline{2}$ | $\overline{2}$             | 10            |
| 5.        | Программное обеспечение работы на<br>рынке ценных бумаг                                                                                | 14                        | $\overline{4}$                | $\overline{2}$ | $\overline{2}$             | 10            |
| 6.        | Технология работы на ведущих фондо-<br>вых биржах.                                                                                     | 14                        | $\overline{4}$                | $\overline{2}$ | $\overline{2}$             | 10            |
| 7.        | Самостоятельна работа на одной из вир-<br>туальных биржи. Принятие зачета                                                              | 23,8                      | $\overline{4}$                | $\overline{2}$ | $\overline{2}$             | 19,8          |

 $1$  При наличии экзамена по дисциплине

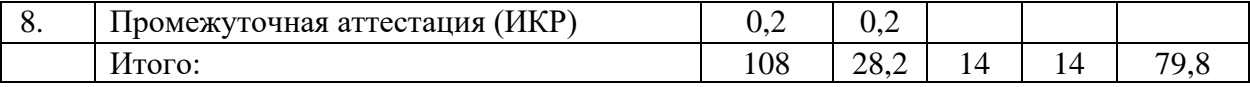

# **2.3 Содержание разделов дисциплины**:

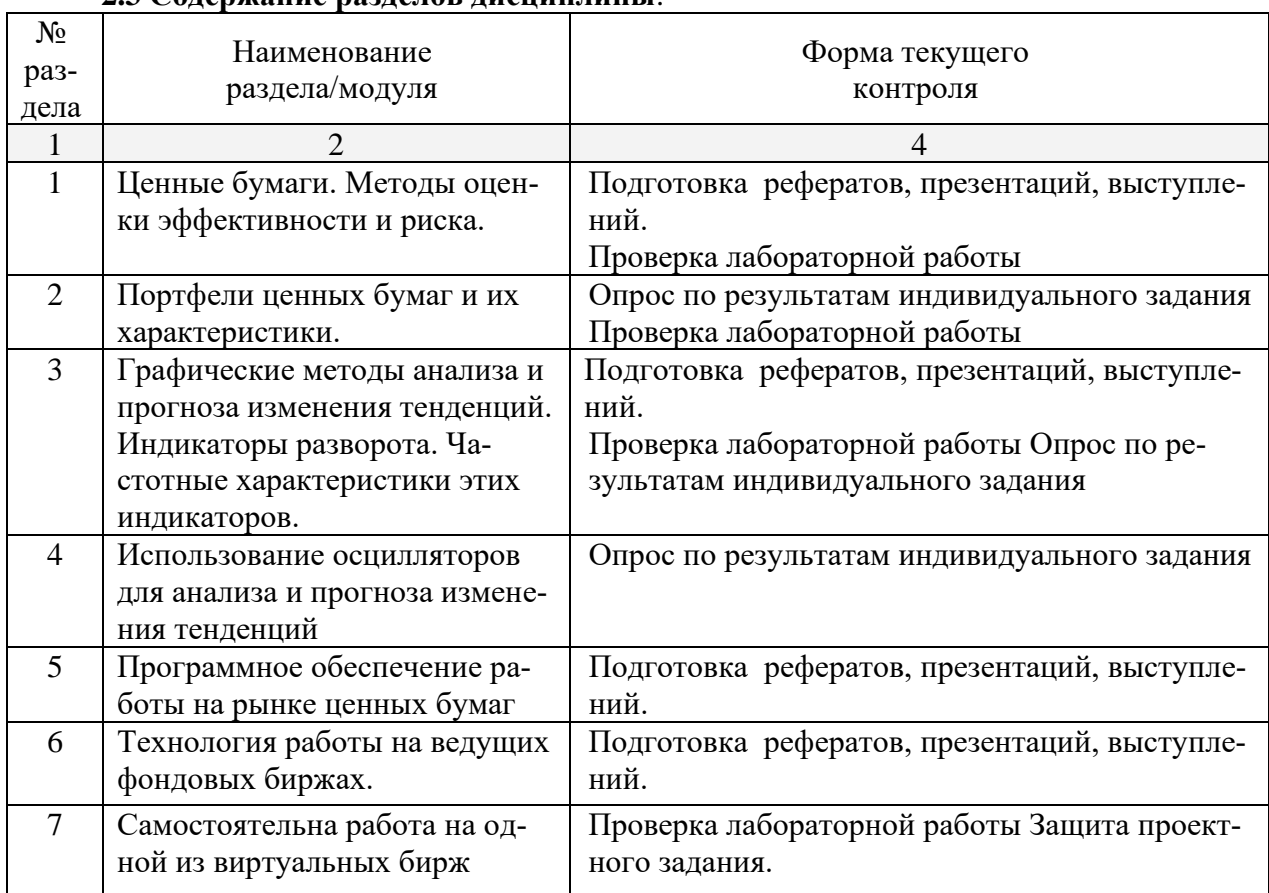

# **2.3.1 Занятия лекционного типа**

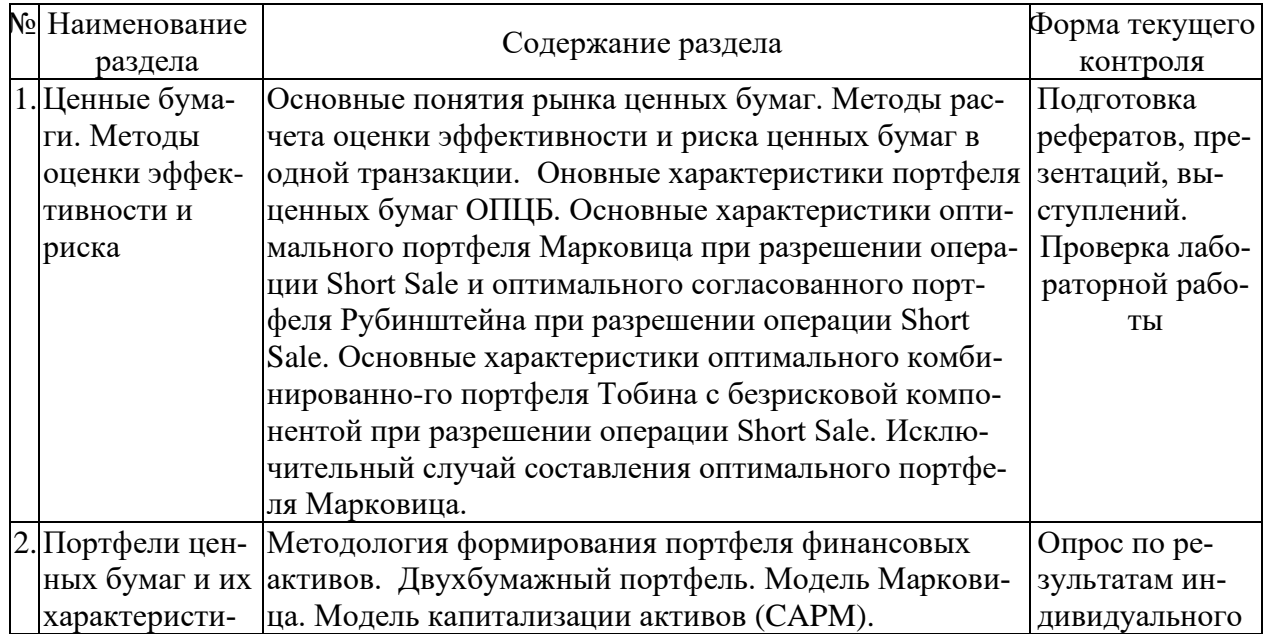

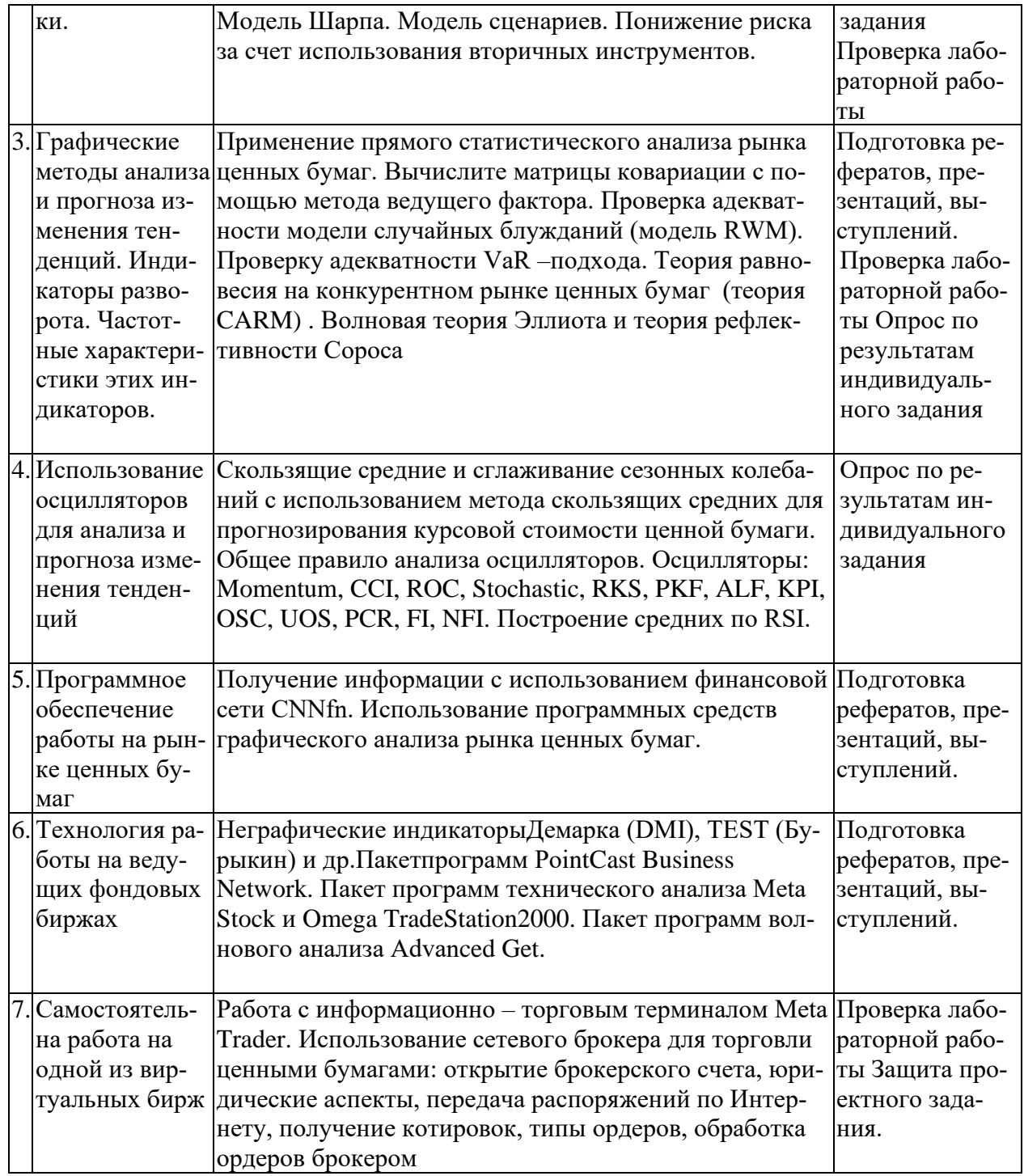

# 2.3.2 Семинарские занятия - не предусмотрены

# 2.3.3 Лабораторные занятия

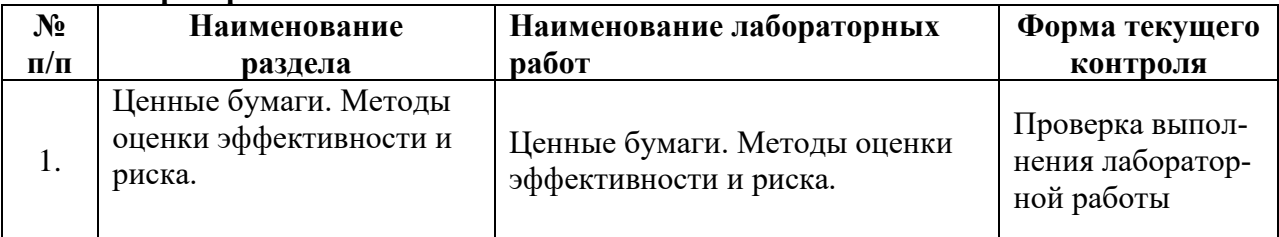

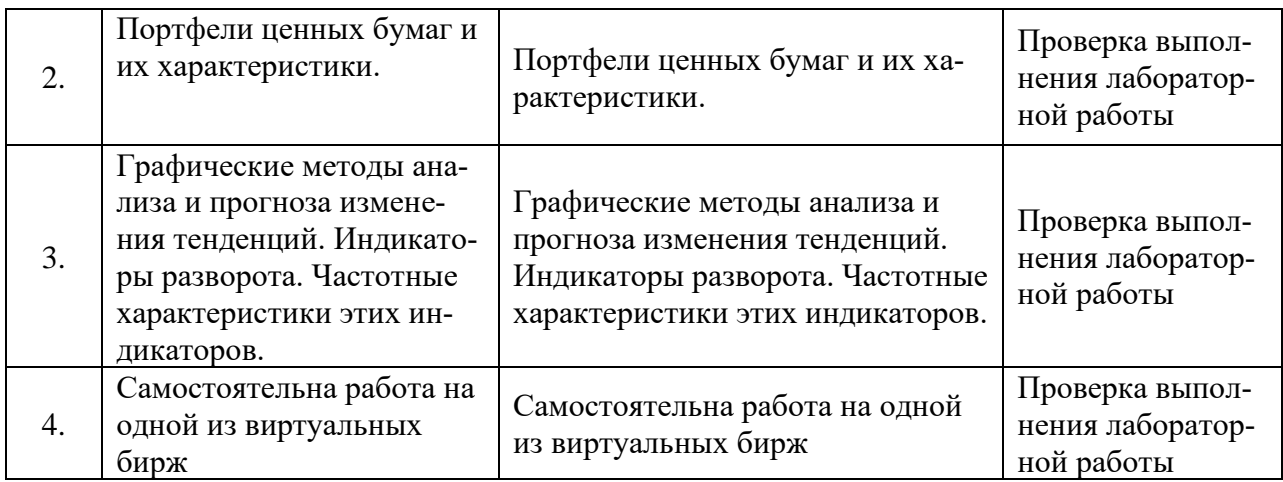

# **2.3.4 Курсовые работы – не предусмотрены**

# **2.4 Перечень учебно-методического обеспечения для самостоятельной работы обучающегося по дисциплине**

Целью самостоятельной работы студента является углубление знаний, полученных в результате аудиторных занятий. Вырабатываются навыки самостоятельной работы. Закрепляются опыт и знания, полученные во время лабораторных занятий.

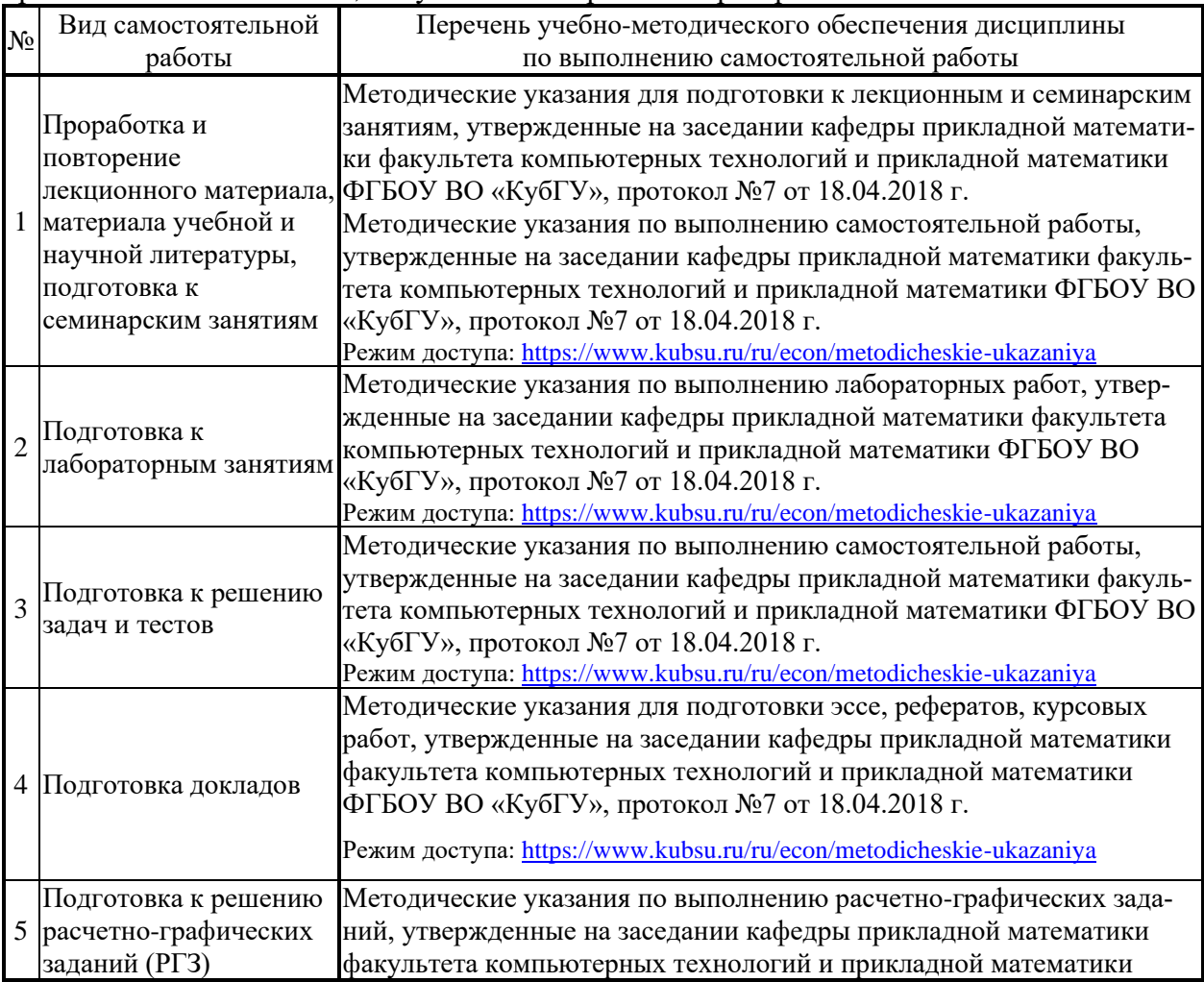

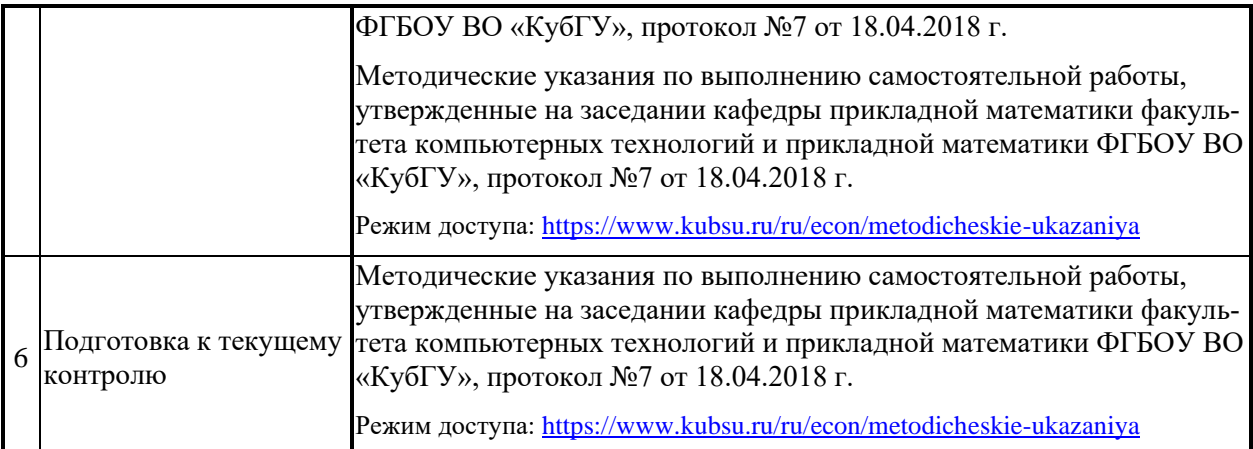

Учебно-методические материалы для самостоятельной работы обучающихся из числа инвалидов и лиц с ограниченными возможностями здоровья (ОВЗ) предоставляются в формах, адаптированных к ограничениям их здоровья и восприятия информации:

Для лиц с нарушениями зрения:

- в печатной форме увеличенным шрифтом,
- в форме электронного документа,
- в форме аудиофайла,
- в печатной форме на языке Брайля.

Для лиц с нарушениями слуха:

– в печатной форме,

– в форме электронного документа.

Для лиц с нарушениями опорно-двигательного аппарата:

– в печатной форме,

– в форме электронного документа,

– в форме аудиофайла.

Данный перечень может быть конкретизирован в зависимости от контингента обучающихся.

## **3. Образовательные технологии**

*Лабораторное занятие* позволяет научить студента применять теоретические знания при решении и исследовании конкретных задач. Лабораторные занятия проводятся в компьютерных классах, при этом практикуется работа в группах. Подход разбора конкретных ситуаций широко используется как преподавателем, так и студентами при проведении анализа результатов самостоятельной работы. Это обусловлено тем, что в процессе исследования часто встречаются задачи, для которых единых подходов не существует. Каждая конкретная задача при своем исследовании имеет множество подходов, а это требует разбора и оценки целой совокупности конкретных ситуаций. Этот подход особенно широко используется при определении адекватности математической модели финансовой операции.

Для лиц с нарушениями зрения:

– в печатной форме увеличенным шрифтом,

– в форме электронного документа.

Для лиц с нарушениями слуха:

– в печатной форме,

– в форме электронного документа.

Для лиц с нарушениями опорно-двигательного аппарата:

– в печатной форме,

– в форме электронного документа.

Для лиц с ограниченными возможностями здоровья предусмотрена организация консультаций с использованием электронной почты.

Данный перечень может быть конкретизирован в зависимости от контингента обучающихся.

#### **Занятия, проводимые с использованием интерактивных технологий – не предусмотрены**

## **4. Оценочные средства для текущего контроля успеваемости, промежуточной аттестации по итогам освоения дисциплины**

Учебная деятельность проходит в соответствии с графиком учебного процесса. Процесс самостоятельной работы контролируется во время аудиторных занятий и индивидуальных консультаций. Самостоятельная работа студентов проводится в форме изучения отдельных теоретических вопросов по предлагаемой литературе.

Фонд оценочных средств дисциплины состоит из средств текущего контроля (см. список лабораторных работ, задач и вопросов) и итоговой аттестации (зачета).

В качестве оценочных средств, используемых для текущего контроля успеваемости, предлагается перечень вопросов, которые прорабатываются в процессе освоения курса. Данный перечень охватывает все основные разделы курса, включая знания, получаемые во время самостоятельной работы. Кроме того, важным элементом технологии является самостоятельное решение студентами и сдача заданий. Это полностью индивидуальная форма обучения. Студент рассказывает свое решение преподавателю, отвечает на дополнительные вопросы.

Оценочные средства для инвалидов и лиц с ограниченными возможностями здоровья выбираются с учетом их индивидуальных психофизических особенностей.

– при необходимости инвалидам и лицам с ограниченными возможностями здоровья предоставляется дополнительное время для подготовки ответа на экзамене;

– при проведении процедуры оценивания результатов обучения инвалидов и лиц с ограниченными возможностями здоровья предусматривается использование технических средств, необходимых им в связи с их индивидуальными особенностями.

– при необходимости для обучающихся с ограниченными возможностями здоровья и инвалидов процедура оценивания результатов обучения по дисциплине может проводиться в несколько этапов.

Процедура оценивания результатов обучения инвалидов и лиц с ограниченными возможностями здоровья по дисциплине (модулю) предусматривает предоставление информации в формах, адаптированных к ограничениям их здоровья и восприятия информации:

Для лиц с нарушениями зрения:

– в печатной форме увеличенным шрифтом,

– в форме электронного документа.

Для лиц с нарушениями слуха:

– в печатной форме,

– в форме электронного документа.

Для лиц с нарушениями опорно-двигательного аппарата:

– в печатной форме,

– в форме электронного документа.

Данный перечень может быть конкретизирован в зависимости от контингента обучающихся.

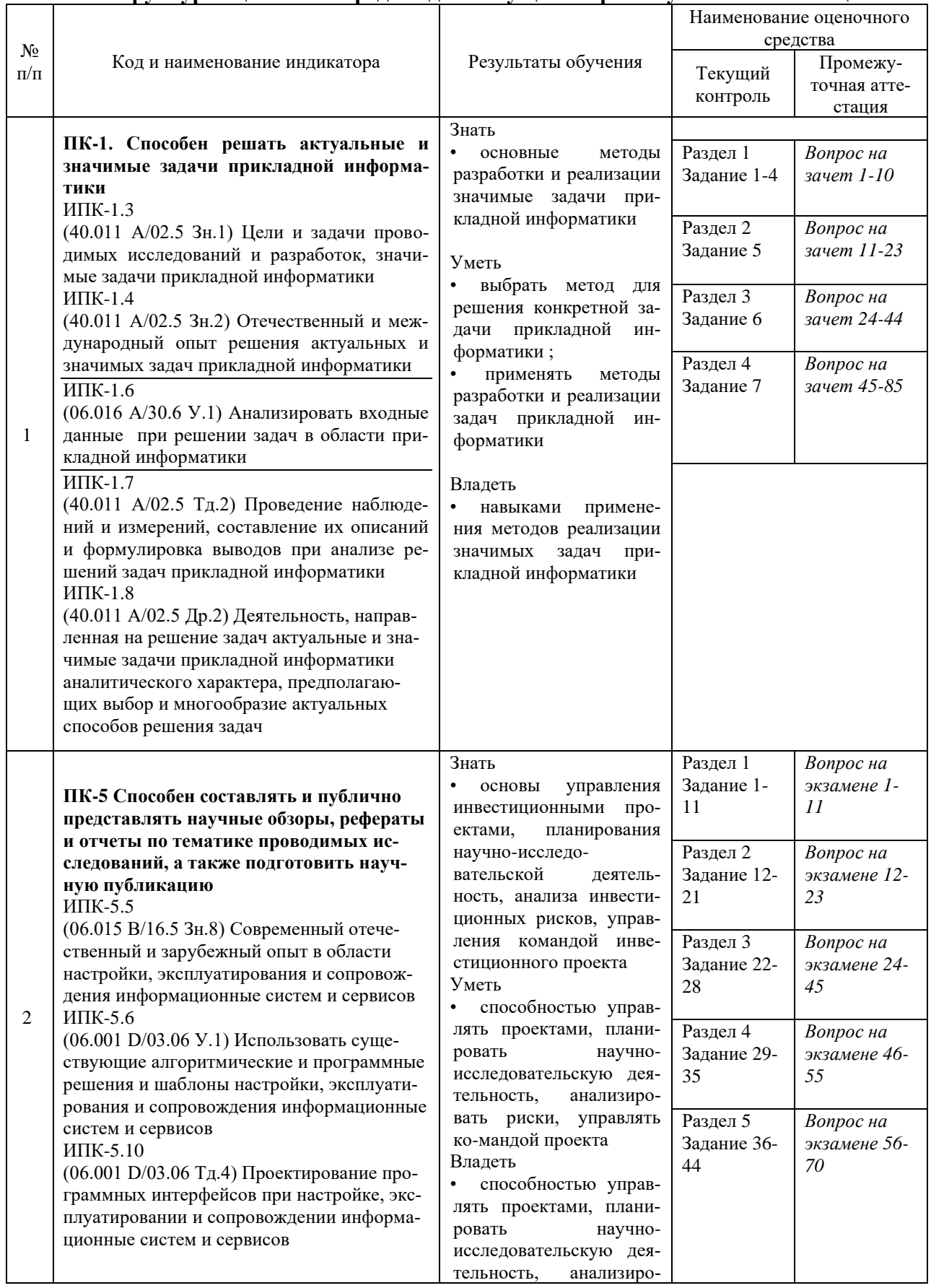

# Структура оценочных средств для текущей и промежуточной аттестации

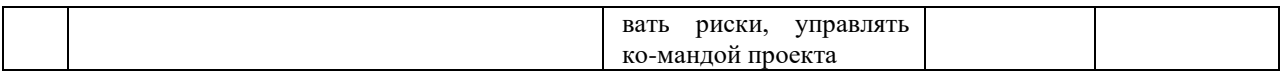

Типовые контрольные задания или иные материалы, необходимые для оценки знаний, умений, навыков и (или) опыта деятельности, характеризующих этапы формирования компетенций в процессе освоения образовательной программы

## 4.1. Перечень примерных заданий для работы

#### Примерные задания на лабораторные работы

### 1 Ценные бумаги. Методы оценки эффективности и риска.

Задание 1. Исследуйте основные понятия рынка ценных бумаг. Получите информацию с использованием финансовой сети CNNfn.

Задание 2. Используйте методы расчета оценки эффективности и риска ценных бумаг в одной транзакции.

Задание 3. Рассчитайте основные характеристики портфеля ценных бумаг ОПЦБ.

Задание 4. Рассчитайте основные характеристики оптимального портфеля Марковица при разрешении операции Short Sale.

Задание 5. Рассчитайте основные характеристики оптимального согласованного портфеля Рубинштейна при разрешении операции Short Sale.

Задание 6. Рассчитайте основные характеристики оптимального комбинированного портфеля Тобина с безрисковой компонентой при разрешении операции Short Sale.

Задание 7. Проанализируйте исключительный случай составления оптимального портфеля Марковица.

#### 2 Портфели ценных бумаг и их характеристики.

Задание 1. Проведите численное исследование оптимального портфеля Марковица при запрещении операции Short Sale.

Задание 2. Проведите численное исследование оптимального портфеля Рубинштейна при запрешении операции Short Sale.

Задание 3. Проведите численное исследование оптимального портфеля Тобина при запрещении операции Short Sale.

Задание 4. Проведите расчет бета любой ценной бумаги по выбору.

Задание 5. Проведите расчет бета любой ценной бумаги для портфеля Тобина по выбору.

Задание 6. Продемонстрируйте применение прямого статистического анализа рынка ценных бумаг.

Задание 7. Вычислите матрицы ковариации с помощью метода ведущего фактора.

Задание 8. Проведите проверку адекватности модели случайных блужданий (модель RWM).

Задание 9. Проведите проверку адекватности VaR -подхода.

**Задание 10.** Используйте теорию равновесия на конкурентном рынке ценных бумаг (теория CARM) .

**Задание 11.** Проведите проверку адекватности волновой теории Эллиота.

**Задание 12.** Проведите проверку адекватности теории рефлективности Сороса

# **3 Графические методы анализа и прогноза изменения тенденций. Индикаторы разворота. Частотные характеристики этих индикаторов.**

**Задание 1.** Используя различные виды графических методов технического анализа рынка ценных бумаг проанализируйте любую ценную бумагу на выбор.

**Задание 2.** Постройте линейные графики анализа и прогноза изменения тенденций. Рассчитайте индикаторы разворота и частотные характеристики этих индикаторов.

**Задание 3.**Используйте метод японских свеч анализа и прогноза изменения тенденций. Рассчитайте индикаторы разворота и частотные характеристики этих индикаторов.

**Задание 4.** Используйте программные средства графического анализа рынка ценных бумаг.

**Задание 5.** Используя скользящие средние и сглаживание сезонных колебаний с использованием метода скользящих средних спрогнозируйте курсовую стоимость ценной бумаги с использованием метода.

**Задание 6.** Используйте общее правило анализа осцилляторов. Поработайте с осцилляторами: Momentum, CCI, ROC, Stochastic, RKS, PKF, ALF, KPI, OSC, UOS, PCR, FI, NFI. Постройте средних по RSI.

**Задание 7.** Поработайте с неграфическими индикаторами Демарка (DMI), TEST (Бурыкин) и др.

**Задание 8.** Поработайте с пакетом программ PointCast Business Network.

**Задание 9.** Поработайте с пакетом программ технического анализа Meta Stock.

**Задание 10.** Поработайте с пакетом программ технического анализа Omega TradeStation2000.

**Задание 11.** Поработайте с пакетом программ волнового анализа Advanced Get.

**Задание 12.** Поработайте с информационно – торговым терминалом Meta Trader.

**Задание 13.** Используйте сетевого брокера для торговли ценными бумагами: открытие брокерского счета, юридические аспекты, передача распоряжений по Интернету, получение котировок, типы ордеров, обработка ордеров брокером

**Задание 14.** Мониторинг текущего состояния счета.

#### **7. Самостоятельна работа на одной из виртуальных бирж**

#### **Варианты проектных заданий.**

**Проект №1.** Проанализируйте особенности работы на фондовой бирже ММВБ.

**Проект №2.** Проанализируйте особенности работы на фондовой бирже РТС.

**Проект №3.** Проанализируйте особенности работы на фондовой бирже МФБ.

**Проект №4.** Проанализируйте особенности работы на фондовой бирже FOREX.

**Проект №5.** Проанализируйте особенности работы на фондовой бирже NYSE.

**Проект №6.** Проанализируйте особенности работы на фондовой бирже NASDAQ.

**Проект №7.** Проанализируйте особенности работы на фондовой бирже AMEX.

**Проект №8.** Составьте рыночный портфель с использованием методов технического анализа.

**Проект №9.** Поработайте на фондовой бирже ММВБ.

**Проект №10.** Поработайте на фондовой бирже РТС.

**Проект №11.** Поработайте на фондовой бирже МФБ.

**Проект №12.** Поработайте на фондовой бирже FOREX.

**Проект №13.** Поработайте на фондовой бирже NYSE. **Проект №14.** Поработайте на фондовой бирже NASDAQ. **Проект №15.** Поработайте на фондовой бирже AMEX.

# **4.2 Фонд оценочных средств для проведения промежуточной аттестации**

# **Примерный перечень вопросов к зачету**

- 1. Основные понятия рынка ценных бумаг.
- 2. Методы оценки эффективности и риска ценных бумаг и одной транзакции.
- 3. Портфели ценных бумаг и их характеристики ОПЦБ
- 4. Оптимальный портфель Марковица
- 5. Оптимальный согласованный портфель Рубинштейна
- 6. Оптимальный комбинированный портфель Тобина с безрисковой компонентой
- 7. Рыночный портфель
- 8. Решение задачи составления оптимального портфеля Марковица.
- 9. Свойства оптимального портфеля Марковица.
- 10. Исключительный случай составления оптимального портфеля Марковица.

11. Численное исследование оптимального портфеля Марковица при запрещении операции Short Sale.

- 12. Решение задачи составления оптимального портфеля Рубинштейна.
- 13. Свойства оптимального портфеля Рубинштейна.
- 14. Численное исследование оптимального портфеля Рубинштейна при запрещении операции Short Sale

15. Решение задачи составления оптимального портфеля Тобина с безрисковой компонентой.

- 16. Свойства оптимального портфеля Тобина.
- 17. Численное исследование оптимального портфеля Тобина при запрещении операции Short Sale
- 18. Бета ценной бумаги
- 19. Бета ценной бумаги для портфеля Тобина
- 20. Прямой статистический анализ рынка ценных бумаг
- 21. Метод ведущих факторов
- 22. Вычисление матрицы ковариации с помощью метода ведущего фактора.
- 23. Модель случайных блужданий (модель RWM)
- 24. VaR –подход (оценка возможных потерь)
- 25. Теория равновесия на конкурентном рынка ценных бумаг (теория CARM) .
- 26. Волновая теория Эллиота
- 27. Теория рефлективности Сороса
- 28. Различные виды графических методов технического анализа рынка ценных бумаг.

29. Линейные графики анализа и прогноза изменения тенденций. Индикаторы разворота. Частотные характеристики этих индикаторов.

30. Метод японских свеч анализа и прогноза изменения тенденций. Индикаторы разворота. Частотные характеристики этих индикаторов.

- 31. Программные средства графического анализа рынка ценных бумаг
- 32. Скользящие средние.
- 33. Сглаживание сезонных колебаний с использованием метода скользящей средней.

34. Прогнозирование курсовой стоимости ценной бумаги с использованием метода скользящей средней

35. Общее правило анализа осцилляторов. Основные осцилляторы: Momentum, CCI, ROC, Stochastic, RKS, PKF, ALF, KPI, OSC, UOS, PCR, FI, NFI. Построение средних по RSI.

- 36. Неграфические индикаторы: Индикаторы Демарка (DMI), TEST (Бурыкин) и др.
- 37. Финансовая сеть CNNfn
- 38. Пакет программ PointCast Business Network

39. Пакет технического анализа Meta Stock

- 40. Пакет технического анализа Omega TradeStation2000
- 41. Пакет волнового анализа Advanced Get

42. Информационно – торговый терминал Meta Trader

43. Использование сетевого брокера для торговли ценными бумагами: Открытие брокерского счета, юридические аспекты, передача распоряжений по Интернету, получение котировок, типы ордеров, обработка ордеров брокером

44. Мониторинг текущего состояния счета

45. Особенности работы на фондовых биржах ММВБ, РТС, МФБ, FOREX, NYSE, NASDAQ, AMEX

#### *Критерии оценивания по зачету:*

*«зачтено»: студент владеет теоретическими знаниями по данной дисциплине, знает основные понятия и методы, допускает незначительные ошибки; студент умеет правильно объяснять материал, иллюстрируя его практическими примерами .*

*«не зачтено»: материал не усвоен или усвоен частично, студент затрудняется привести примеры по дисциплине, довольно ограниченный объем знаний программного материала.*

Оценочные средства для инвалидов и лиц с ограниченными возможностями здоровья выбираются с учетом их индивидуальных психофизических особенностей.

– при необходимости инвалидам и лицам с ограниченными возможностями здоровья предоставляется дополнительное время для подготовки ответа на экзамене;

– при проведении процедуры оценивания результатов обучения инвалидов и лиц с ограниченными возможностями здоровья предусматривается использование технических средств, необходимых им в связи с их индивидуальными особенностями;

– при необходимости для обучающихся с ограниченными возможностями здоровья и инвалидов процедура оценивания результатов обучения по дисциплине может проводиться в несколько этапов.

Процедура оценивания результатов обучения инвалидов и лиц с ограниченными возможностями здоровья по дисциплине (модулю) предусматривает предоставление информации в формах, адаптированных к ограничениям их здоровья и восприятия информации:

Для лиц с нарушениями зрения:

– в печатной форме увеличенным шрифтом,

– в форме электронного документа.

Для лиц с нарушениями слуха:

– в печатной форме,

– в форме электронного документа.

Для лиц с нарушениями опорно-двигательного аппарата:

– в печатной форме,

– в форме электронного документа.

Данный перечень может быть конкретизирован в зависимости от контингента обучающихся.

**5. Перечень основной и дополнительной учебной литературы, необходимой для освоения дисциплины**

# **5.1 Учебная литература Основная литература**:

1. Игонина, Людмила Лазаревна. Инвестиции: учебник / Игонина, Людмила Лазаревна ; Л. Л. Игонина. - 2-е изд., перераб. и доп. - М. : Магистр : ИНФРА-М, 2013. - 749 с. - Библиогр.: с. 735-739. - ISBN 9785977600712. - ISBN 9785160063232. 50 шт

2. Узденов У.А. Математические методы и модели оптимального портфеля ценных бумаг / Узденов, Умар Ахматович, Коваленко, Анна Владимировна, Уртенов, Махамет Али Хусеевич ; У. А. Узденов, А. В. Коваленко, М. Х. Уртенов ; М-во образования и науки Рос. Федерации, Карачаево-Черкесский гос. ун-т им. У. Д. Алиева. - Карачаевск : [Карачаево-Черкесский государственный университет им. У. Д. Алиева], 2012. - 145 с. : ил. - Библиогр.: с. 138-143. - ISBN 5820900723. 6 шт

3. Лахметкина, Наталия Ивановна. Инвестиционная стратегия предприятия [Текст] : учебное пособие для студентов / Н. И. Лахметкина ; [Финансовый ун-т при Правительстве Рос. Федерации]. - 6-е изд., стер. - М. : КНОРУС, 2012. - 230 с. - Библиогр.: с. 228-230. - ISBN 9785406015209 : 150.10. 17 шт

4. Касимов, Ю. Ф. Финансовая математика [Электронный ресурс] : учебник и практикум для бакалавриата и магистратуры / Ю. Ф. Касимов. - 5-е изд., перераб. и доп. - М. : Юрайт, 2017. - 459 с. - https://biblio-online.ru/book/D3891CE0-3C37-445C-A6AE-3E9A70177AE7.

## **Дополнительная литература:**

1. Финансы [Электронный ресурс] : учебник и практикум для академического бакалавриата / Н. И. Берзон [и др.] ; под общ. ред. Н. И. Берзона. - 2-е изд., перераб. и доп. - М. : Юрайт, 2018. - 498 с. - https://biblio-online.ru/book/996D779C-5B57-4576-87FF-FD8B9F4FFE35/finansy.

2. Рынок ценных бумаг [Электронный ресурс] : учебник для прикладного бакалавриата / Ю. А. Соколов [и др.] ; отв. ред. Ю. А. Соколов. - М. : Юрайт, 2018. - 384 с. https://biblio-online.ru/book/D9DB85ED-523B-4B2C-AE59-E6006470790A/rynok-cennyhbumag.

## **5.2. Перечень ресурсов информационно-телекоммуникационной сети «Интернет», в том числе современные профессиональные базы данных и информационные справочные системы, необходимые для освоения дисциплины.**

1. Фондовый рынок - Ежедневные обзоры. [Электронный ресурс]. –

www.instabroker.ru/

2. Характеристика российского рынка ценных бумаг. [Электронный ресурс]. – [http://psyera.ru](http://psyera.ru/)

3. Векселя, ценные бумаги банк ТРАСТ. [Электронный ресурс]. – [www.trust.ru](http://www.trust.ru/)

4. Секрет торговли на фондовом рынке. [Электронный ресурс]. –

www.mediakursy.ru

5. Все секреты трейдинга. [Электронный ресурс]. – [www.iforex.com](http://www.iforex.com/)

6. [Ценные бумаги. \[Электронный ресурс\]. –](http://www.google.ru/aclk?sa=L&ai=C7g4xXutiT4aYCoL_sgbVn-2sBYSv5-cB3L3ztx2FipeIAQgAEAIoA1Dbi8KWB2CEhYCAkB2QAQPIAQGqBB5P0CDenO1DucLT8gG_5kzsSBycHevEWvyDSTPrcXs&sig=AOD64_2ruViAJYRjRbnIPv7xM4-4xXnA5A&ved=0CBAQ0Qw4FA&adurl=http://www.alfacapital.ru/individual/folio/%3Futm_source%3Dadwords%26utm_medium%3Dcpc%26utm_campaign%3D56835204,7807664604%26utm_content%3D%25D1%2580%25D1%258B%25D0%25BD%25D0%25BE%25D0%25BA%2520%25D1%2586%25D0%25B5%25D0%25BD%25D0%25BD%25D1%258B%25D1%2585%2520%25D0%25B1%25D1%2583%25D0%25BC%25D0%25B0%25D0%25B3) *www.alfacapital.ru/*

7. Торговля акциями - [Начните торговать на бирже. \[Электронный ресурс\]. –](http://www.google.ru/aclk?sa=l&ai=C1OB1XutiT4aYCoL_sgbVn-2sBdvCq4sCh7n_gAnTptl6CAAQAygDUInptcD8_____wFghIWAgJAdkAEDoAHl0eD1A8gBAaoEGE_QQIKh7UK5wtPzEL53W3eRPS_cbhmaDA&sig=AOD64_3LPtn7RJlcIZB_vZKk_IiDqt1LdQ&ved=0CBUQ0Qw4FA&adurl=http://InstaForex.com/%3Fx%3Ddg) *[www.instaforex.com](http://www.instaforex.com/)*

8. [Технический анализ.](http://yabs.yandex.ru/count/Og_SEnm06C840000Zh7BBlO4KfK1cm9kGoI8kNr40069f4H03fwRNGMTa18KagKgfJkc3ugjVouSgW6beGuV0Oq1aRuufzK8bxePK3iCaoEY6fafGeoGvggWeDC_0Q-GvggKaP0Nfv551QYmG5bp1wIm00006NeD) Аналитика ФОРЕКС. [Электронный ресурс]. – www.alpari.ru

9. Market Technicians Association (МТА) [Электронный ресурс]. http://www.mta.org/eweb/StartPage.aspx

10. Федеральная служба по финансовым рынкам. [Электронный ресурс]. – [http://www.fcsm.ru](http://www.fcsm.ru/)

11. Портал открытых данных Российской Федерерации [https://data.gov.ru](https://data.gov.ru/)

12. База открытых данных Министерства труда и социальной защиты РФ <https://rosmintrud.ru/opendata>

13. База данных Научной электронный библиотеки eLIBRARY.RU <https://elibrary.ru/>

14. База данных Всероссийского института научной и технической информации (ВИНИТИ) РАН<http://www2.viniti.ru/>

15. Базы данных в сфере интеллектуальной собственности, включая патентные базы данных [www.rusnano.com](http://www.rusnano.com/)

16. Базы данных и аналитические публикации «Университетская информационная система РОССИЯ» <https://uisrussia.msu.ru/>

17. Википедия, свободная энциклопедия. [Электронный ресурс]. – Wikipedia [http://ru.wikipedia.org](http://ru.wikipedia.org/)

### **5.2. Периодические издания:**

- 1. Базы данных компании «Ист Вью» [http://dlib.eastview.com](http://dlib.eastview.com/)
- 2. Электронная библиотека GREBENNIKON.RU <https://grebennikon.ru/>

# **5.3. Интернет-ресурсы, в том числе современные профессиональные базы данных и информационные справочные системы**

# **Электронно-библиотечные системы (ЭБС):**

- 1. ЭБС «ЮРАЙТ» <https://urait.ru/>
- 2. ЭБС «УНИВЕРСИТЕТСКАЯ БИБЛИОТЕКА ОНЛАЙН» [www.biblioclub.ru](http://www.biblioclub.ru/)
- 3. ЭБС «BOOK.ru» [https://www.book.ru](http://www.book.ru/)
- 4. ЭБС «ZNANIUM.COM» [www.znanium.com](https://znanium.com/)
- 5. ЭБС «ЛАНЬ» [https://e.lanbook.com](https://e.lanbook.com/)

#### **Профессиональные базы данных:**

- 1. Web of Science (WoS) <http://webofscience.com/>
- 2. Scopus <http://www.scopus.com/>
- 3. ScienceDirect [www.sciencedirect.com](https://www.sciencedirect.com/)
- 4. Журналы издательства Wiley <https://onlinelibrary.wiley.com/>
- 5. [Научная электронная библиотека \(НЭБ\)](http://www.elibrary.ru/) <http://www.elibrary.ru/>

6. Полнотекстовые архивы ведущих западных научных журналов на Россий-

ской платформе научных журналов НЭИКОН [http://archive.neicon.ru](http://archive.neicon.ru/)

7. [Национальная электронная библиотека](https://rusneb.ru/) (доступ к Электронной библиотеке диссертаций Российской государственной библиотеки (РГБ) <https://rusneb.ru/>

8. [Президентская библиотека им. Б.Н. Ельцина](https://www.prlib.ru/) <https://www.prlib.ru/>

# 9. Электронная коллекция Оксфордского Российского Фонда

<https://ebookcentral.proquest.com/lib/kubanstate/home.action>

- 10. Springer Journals<https://link.springer.com/>
- 11. Nature Journals<https://www.nature.com/siteindex/index.html>
- 12. Springer Nature Protocols and Methods

<https://experiments.springernature.com/sources/springer-protocols>

- 13. Springer Materials<http://materials.springer.com/>
- 14. zbMath<https://zbmath.org/>
- 15. Nano Database <https://nano.nature.com/>
- 16. Springer eBooks:  <https://link.springer.com/>
- 17. "Лекториум ТВ" <http://www.lektorium.tv/>

18. Университетская информационная система РОС-

СИЯ [http://uisrussia.msu.ru](http://uisrussia.msu.ru/)

# **Информационные справочные системы:**

1. Консультант Плюс - справочная правовая система (доступ по локальной сети с компьютеров библиотеки)

# **Ресурсы свободного доступа:**

- 1. Американская патентная база данных <http://www.uspto.gov/patft/>
- 2. Полные тексты канадских диссертаций <http://www.nlc-bnc.ca/thesescanada/>
- 3. КиберЛенинка [\(http://cyberleninka.ru/\)](http://cyberleninka.ru/);
- 4. Министерство науки и высшего образования Россий-

ской Федерации [https://www.minobrnauki.gov.ru/;](https://www.minobrnauki.gov.ru/)

5. Федеральный портал "Российское образование" [http://www.edu.ru/;](http://www.edu.ru/)

6. Информационная система "Единое окно доступа к образовательным ресурсам" [http://window.edu.ru/;](http://window.edu.ru/)

7. Единая коллекция цифровых образовательных ресурсов [http://school](http://school-collection.edu.ru/)[collection.edu.ru/](http://school-collection.edu.ru/) .

8. Федеральный центр информационно-образовательных ресурсов [\(http://fcior.edu.ru/\)](http://fcior.edu.ru/);

9. Проект Государственного института русского языка имени А.С. Пушкина "Образование на русском" [https://pushkininstitute.ru/;](https://pushkininstitute.ru/)

- 10. Справочно-информационный портал "Русский язык" [http://gramota.ru/;](http://gramota.ru/)
- 11. Служба тематических толковых словарей [http://www.glossary.ru/;](http://www.glossary.ru/)
- 12. Словари и энциклопедии [http://dic.academic.ru/;](http://dic.academic.ru/)
- 13. Образовательный портал "Учеба" [http://www.ucheba.com/;](http://www.ucheba.com/)

14. [Законопроект "Об образовании в Российской Федерации". Вопросы и отве](http://273-фз.рф/voprosy_i_otvety)[ты](http://273-фз.рф/voprosy_i_otvety) [http://xn--273--84d1f.xn--p1ai/voprosy\\_i\\_otvety](http://273-фз.рф/voprosy_i_otvety)

# **Собственные электронные образовательные и информационные ресурсы КубГУ:**

1. Среда модульного динамического обучения [http://moodle.kubsu.ru](http://moodle.kubsu.ru/)

2. База учебных планов, учебно-методических комплексов, публикаций и конференций <http://mschool.kubsu.ru/>

3. Библиотека информационных ресурсов кафедры информационных образовательных технологий [http://mschool.kubsu.ru;](http://mschool.kubsu.ru/)

4. Электронный архив документов КубГУ <http://docspace.kubsu.ru/>

5. Электронные образовательные ресурсы кафедры информационных систем и технологий в образовании КубГУ и научно-методического журнала "ШКОЛЬНЫЕ ГОДЫ" <http://icdau.kubsu.ru/>

**Перечень ресурсов информационно-телекоммуникационной сети «Интернет», в том числе современные профессиональные базы данных и информационные справочные системы, необходимые для освоения дисциплины.**

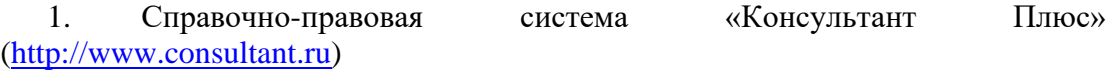

2. Портал открытых данных Российской Федерерации [https://data.gov.ru](https://data.gov.ru/)

3. База открытых данных Министерства труда и социальной защиты РФ <https://rosmintrud.ru/opendata>

4. База данных Научной электронный библиотеки eLIBRARY.RU <https://elibrary.ru/>

5. База данных Всероссийского института научной и технической информации (ВИНИТИ) РАН<http://www2.viniti.ru/>

6. Базы данных в сфере интеллектуальной собственности, включая патентные базы данных [www.rusnano.com](http://www.rusnano.com/)

7. Базы данных и аналитические публикации «Университетская информационная система РОССИЯ»<https://uisrussia.msu.ru/>

8. Википедия, свободная энциклопедия. [Электронный ресурс]. – Wikipedia [http://ru.wikipedia.org](http://ru.wikipedia.org/)

9. <http://math.nsc.ru/LBRT/k5/opt.html> (Методы оптимизации, учебное пособие)

#### **6. Методические указания для обучающихся по освоению дисциплины**

Учебная деятельность проходит в соответствии с графиком учебного процесса. Процесс самостоятельной работы контролируется во время аудиторных занятий и индивидуальных консультаций. Самостоятельная работа студентов проводится в форме изучения отдельных теоретических вопросов по предлагаемой литературе и выполнении практических заданий по разобранным во время аудиторных занятий примерам.

Для написания реферата необходимо подобрать литературу. Общее количество литературных источников, включая тексты из Интернета, (публикации в журналах), должно составлять не менее 10 наименований. Учебники, как правило, в литературные источники не входят.

Рефераты выполняют на листах формата А4. Страницы текста, рисунки, формулы нумеруют, рисунки снабжают порисуночными надписями. Текст следует печатать шрифтом №14 с интервалом между строками в 1,5 интервала, без недопустимых сокращений. В конце реферата должны быть сделаны выводы.

В конце работы приводят список использованных источников.

Реферат должен быть подписан магистром с указанием даты ее оформления. Работы, выполненные без соблюдения перечисленных требований, возвращаются на доработку.

**Творческие задания (проекты), способствующие формированию компетенций базовой части ООП** 

Математическое и информационное обеспечение инвестиционной деятельности сегодня рассматривается как одно из главных направлений модернизации всей государственной системы, как необходимое условие и важнейший этап информатизации страны в целом.

Основные направления анализа экономической деятельности предприятий и регионов:

• организация банка программных продуктов, для создания оптимального портфеля ценных бумаг, используемых финансистами и инвесторами;

• разработка программных продуктов для формирования портфеля ценных бумаг;

- управление портфелем финансовых инструментов;
- формирование портфеля ценных бумаг с условно ожидаемой доходностью.

Использование в работе финансистами и инвесторами программных продуктов не отрицает традиционных технологий формирования портфеля ценных бумаг, а выступает в

качестве продукта поддержки принятия решений, что значительно влияет на качество принимаемых решений.

Проведите анализ по одной из выбранных вами тематик (не менее 10 слайдов и 20 листов текста). Возможно использование звукового сопровождения, анимации (аудио-, и видеоматериала).

На первой странице слайда обязательно укажите Ф.И.О. автора, курс. Оценивается работа по следующим критериям:

- полнота представленного материала;

 $-$ оформление;

- представление и защита.

#### Темы презентаций

- Презентация «Математические методы формирования портфеля ценных бумаг».

- Презентация «Управление портфелем финансовых инструментов».

- Презентация «Формирование портфеля ценных бумаг с условно ожидаемой доходностью».

- Презентация «Модели прогнозирования доходности портфеля».

В качестве оценочных средств, используемых для текущего контроля успеваемости, предлагается перечень вопросов, которые прорабатываются в процессе освоения курса. Данный перечень охватывает все основные разделы курса, включая знания, получаемые во время самостоятельной работы. Кроме того, важным элементом технологии является самостоятельное решение студентами и сдача заданий. Это полностью индивидуальная форма обучения. Студент рассказывает свое решение преподавателю, отвечает на дополнительные вопросы.

## 7. Перечень информационных технологий, используемых при осуществлении образовательного процесса

#### 7.1 Перечень информационных технологий.

- Использование электронных презентаций при проведении лекционных и практических занятий.

#### 7.2 Перечень необходимого программного обеспечения.

- 1. Операционная система MS Windows.
- 2. Интегрированное офисное приложение MS Office.

3. Программное обеспечение для организации управляемого коллективного и безопасного доступа в Интернет.

#### 7.3 Перечень необходимых информационных справочных систем

1. Электронная библиотечная система eLIBRARY.RU (http://www.elibrary.ru)/

2. Электронная библиотека КубГУ

http://212.192.128.113/MarcWeb/Work.asp?ValueDB=41&DisplayDB=Электронный

3. Электронная библиотечная система «Университетская библиотека ONLINE» (http://www.biblioclub.ru)

- 4. Справочно-правовая система «Консультант Плюс» (http://www.consultant.ru)
- 5. ЭБС Издательства «Лань» http://e.lanbook.com/ ООО Издательство «Лань»
- 6. ЭБС «Университетская библиотека онлайн» www.biblioclub.ru ООО «Директ-Медиа»
- 7. ЭБС «ВООК.ru» https://www.book.ru ООО «КноРус медиа»

8. ЭБС «ZNANIUM.COM» www.znanium.com OOO «ЗНАНИУМ»

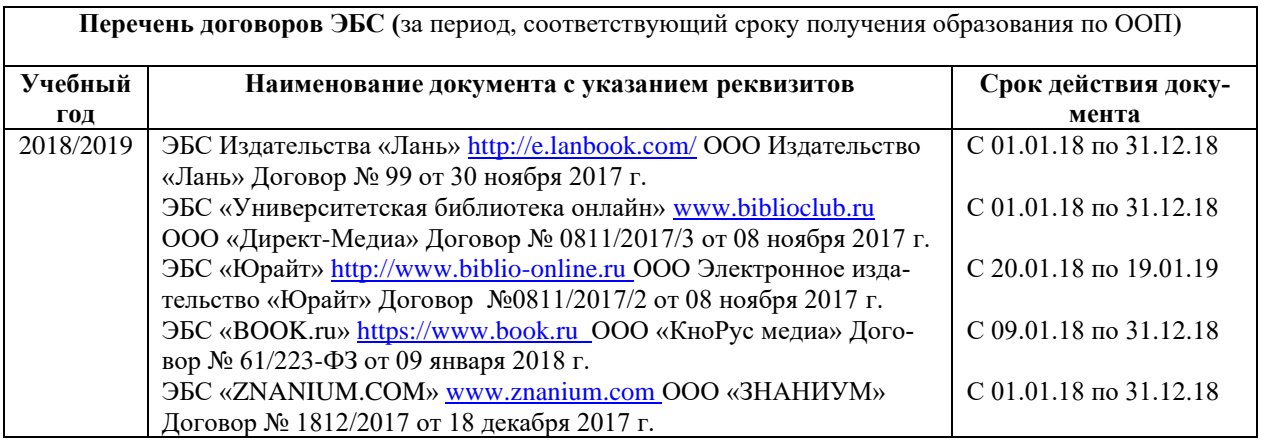

# **8. Материально-техническая база, необходимая для осуществления образовательного процесса по дисциплине**

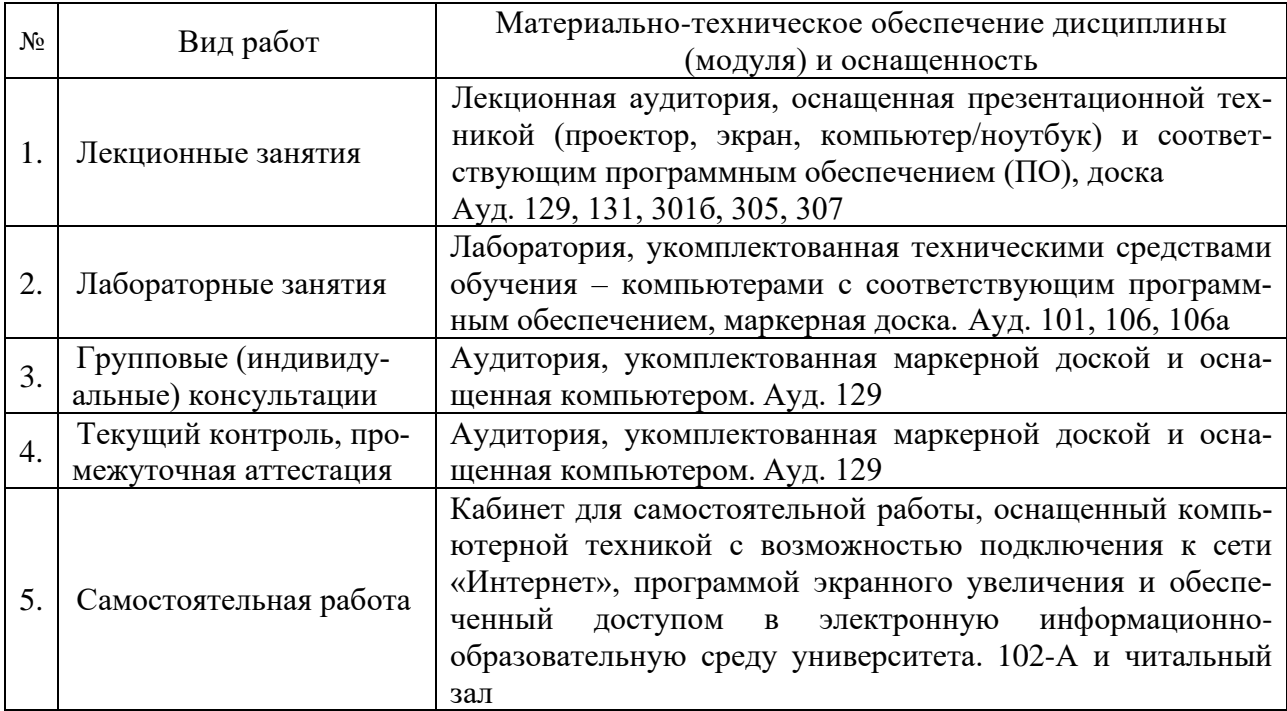

Примечание: Конткретизация аудиторий и их оснащение определяется ОПОП.